Modernisation et développement d'applications IBM i *Stratégies, technologies et outils*

*5 et 6 Avril* 2012 – IBM Forum de Bois-Colombes

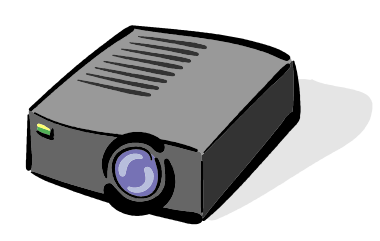

#### Volubis.fr

#### Conseil et formation sur OS/400, I5/OS puis IBM *i* depuis 1994 !

*Christian Massé - cmasse@volubis.fr*

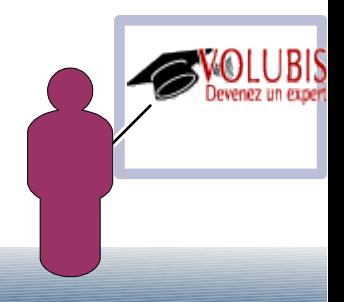

• La notion de requêtes imbriquées est ancienne

**©** Select \* from stagiaires where note < (select avg(note) from stagaires)

*donne la liste des stagiaires ayant une note < à la moyenne*

● Select \* from stagiaires S1 where note < (select avg(note) from stagiaires S2 where  $S_2$ . entree =  $S_1$ . entree)

*donne la liste des stagiaires ayant une note < à la moyenne de leur session* 

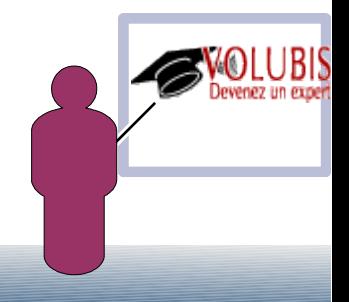

• On peut aussi tester l'existence d'une information dans une autre table

> **©** Select \* from stagiaires where agence not in (select agence from agences)

**©** Select \* from stagiaires S1 where not exists (select  $*$  from agences where  $pays = S1.pays$  and agence =  $S1.agence$ )

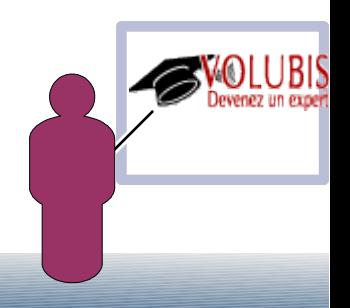

• On peut utiliser une requête imbriquée dans un ordre UPDATE ou DELETE

> Update commandes C1 set pricde = (select pritarif from articles where codart  $=$ C1.codart)

where  $pricde = 0$ 

Delete from articles A1 where not exists (select  $*$  from commandes where codart = A1.codart)

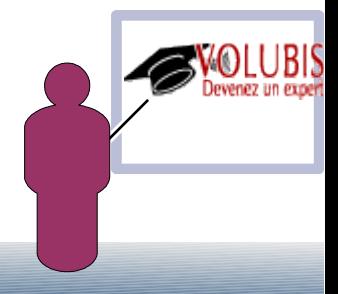

- Bref, aujourd'hui on peut mettre une sous-requête partout (liste des colonnes ou clause FROM inclus) :
	- Select (prix \* qte) as montant , (select sum(prix \* qte) from commandes where  $codart = C1.codart)$  as total\_par\_article from commandes C1 order by 2 desc
	- Select avg(nbr) from (select week\_iso(datcde) , count(\*) as nbr from commandes group by week\_iso(datcde) as par\_semaine
		- **Donne la moyenne (générale)**

**du nombre de commandes par semaine**

La dernière requête aurai pu s'écrire

With par\_semaine as (select  $week_i\overline{so}(datched)$ , count(\*) as nbr from commandes group by week\_iso(datcde) select avg(nbr) from par\_semaine

permettant

 $\odot$  With par\_semaine as (se*lect* week\_iso(datcde) , count(\*) as nbr from commandes group by week\_iso(datcde) select \* from par\_semaine where nbr > (select avg(nbr) from par\_semaine)

–- liste des semaines où il y a plus de commandes que d'habitude

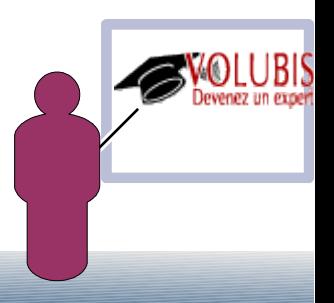

La syntaxe admise par les sous requêtes a évoluée, permettant

> ORDER BY et FETCH FIRST n ROWS ONLY Update vins V set prix = (select priha from  $ma\_cave$  where vin\_code =  $V.vin\_code$ order by dateHA desc fetch first 1 rows  $on 7y)$

-- si plusieurs prix on prend le dernier

UNION dans les CTE (et les vues) afin de gérer les requêtes récursives

par exemple le résultat de DSPPGMREF ou la hiérarchie de l'entreprise ou des liens de nomenclature...

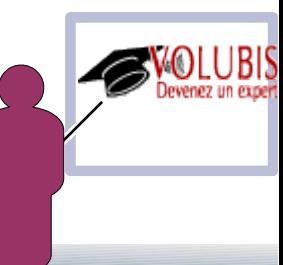

Prenons quelques exemples avec une table des vols d'avion proposés par une agence de voyage

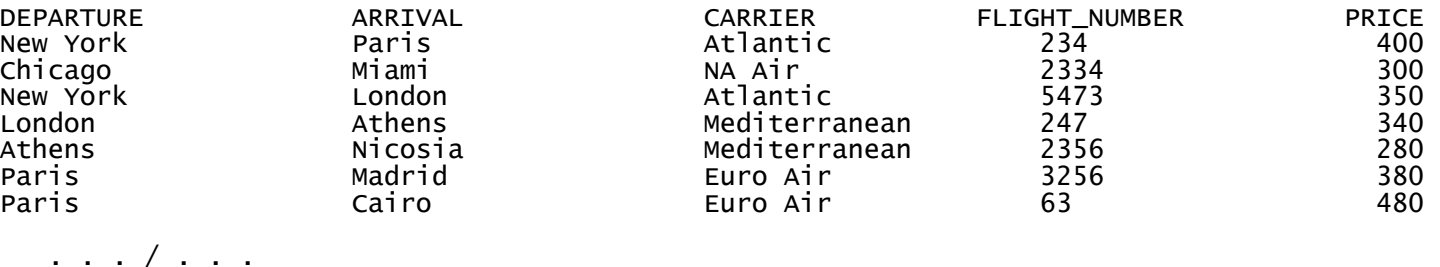

Ou l'on voit que de New York on peut aller à Madrid en passant par Paris, mais peut-être ensuite aller à Casablanca, etc...

La syntaxe, depuis la V5R40 consiste à produire un fichier temporaire (temp, par ex.) à l'aide d'une CTE contenant un select qui lit lui-même « temp »

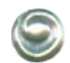

Regardons...

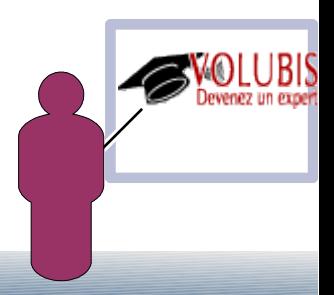

```
with temp (depart, arrivee) as (
    select departure, arrival from flights where
    departure = 'New York'
```
UNION ALL

 select arrivee, arrival from temp join flights on arrivee = departure)

select \* from temp

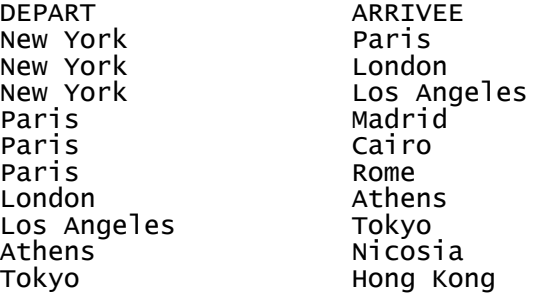

Nous pourrions aussi indiquer le nombre d'escales

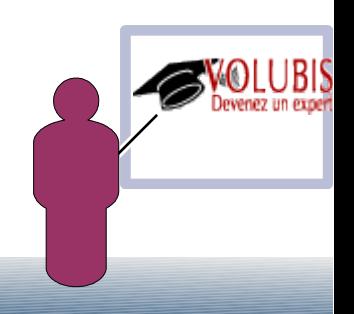

with temp (depart, arrivee, escales ) as ( select departure, arrival, 0 from flights where departure = 'New York'

UNION ALL

 select arrivee, arrival, escales + 1 from temp join flights on arrivee = departure)

select \* from temp

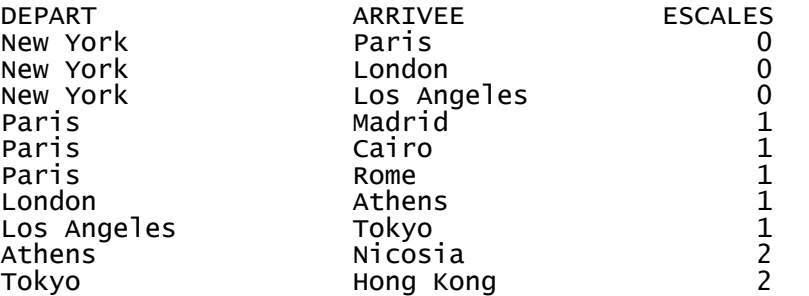

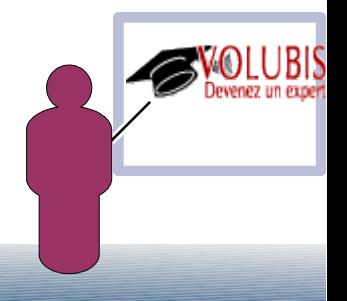

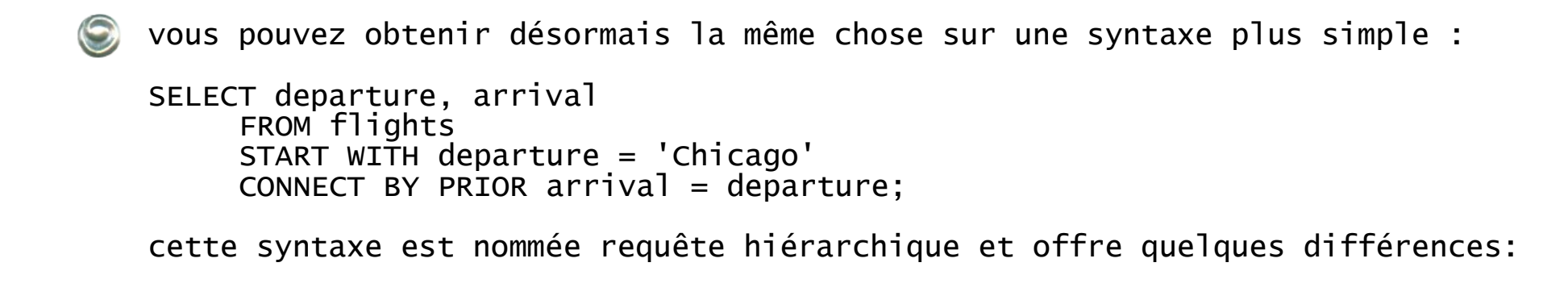

la requête basée sur une CTE (common Table Expression : clause WITH)  $\odot$ traite par défaut, les liens par niveau, la requête hiérarchique, par branche

cela est plus clair avec une colonne LEVEL, qui est aussi plus simple à produire avec les requêtes hiérarchiques :

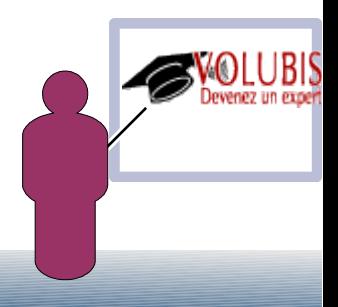

#### résultat

 $\odot$ 

SELECT departure, arrival, LEVEL as niveau FROM flights START WITH departure = 'Chicago' CONNECT BY PRIOR arrival = departure

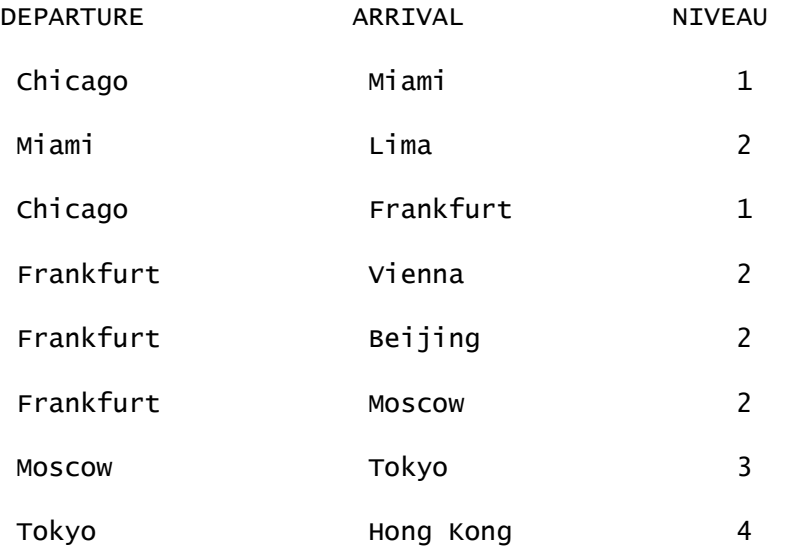

La CTE aurait affiché 1/1 puis 2/2/2/2 enfin 3 et 4 (sauf à utiliser SEARCH DEPTH FIRST BY)

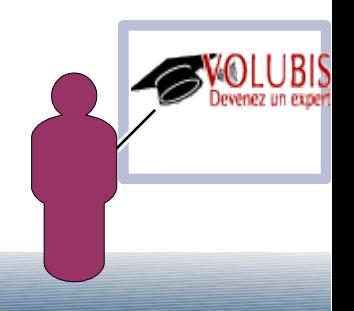

les requêtes hiérarchiques proposent en plus :

Connect BY ROOT,afin d'afficher le « noeud » racine.

un tri, pour les lignes "soeurs" (ayant les mêmes parents).  $\odot$ 

SELECT CONNECT\_BY\_ROOT departure AS origin, departure, arrival,

LEVEL niveau, price prix

FROM flights

START WITH departure = 'New York

CONNECT BY PRIOR  $arrival = departure$ 

ORDER SIBLINGS BY price ASC

 classe, pour les trajets ayant la même ville d'origine, par prix croissant

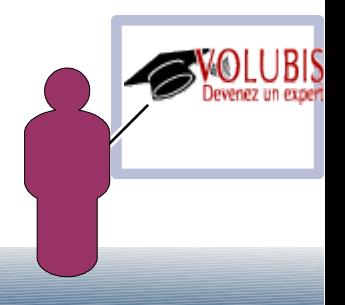

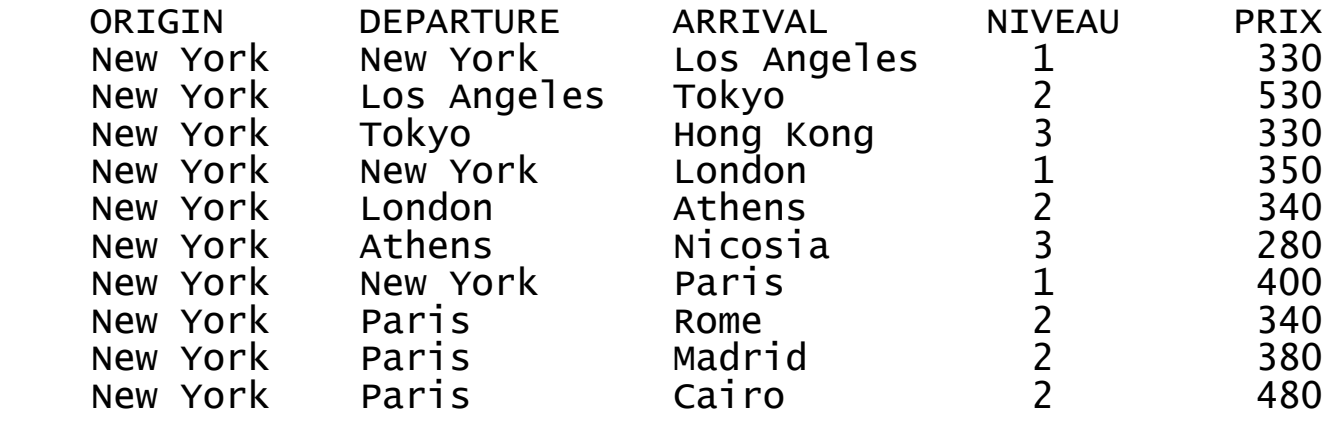

vous remarquerez que le tri principal se fait suivant l'arborescence (New York->Los Angeles->Tokyo->Hong Kong sur les trois premières)

Ensuite, que les lignes 1 , 4 et 7 (même origine New York) apparaissent selon leur prix, ainsi que les lignes 8,9 et 10 (origine Paris)

- La clause CYCLE, évitait les boucles infinies avec les CTE CYCLE (nom de colonne) SET vartemp = valeur1 DEFAULT valeur0 quand SQL va se rendre compte qu'il boucle (une ligne déja vue) il va attribuer à vartemp (nouvelle variable interne) la valeur "valeur1" (dans les autres cas, elle contient "valeur0") la ligne va quand même être affichée, mais la boucle se termine
- Avec CONNECT BY, la boucle infinie est automatiquement détectée et signalée par SQ20451 : CYCLE DETECTED IN HIERARCHICAL QUERY. la requête se termine de manière anticipée (en erreur), sauf à indiquer CONNECT BY **NOCYCLE** PRIOR  $\arctan 1 =$  departure la ligne provoquant la boucle sera affichée et la boucle interrompue

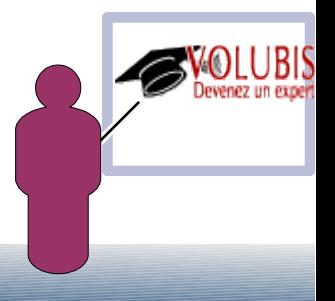

- la pseudo variable CONNECT\_BY\_ISCYCLE indique par 1 (oui) ou 0 (non) si une ligne provoque une boucle. pour éventuellement, filtrer suite à CONNECT BY NOCYCLE
- 
- la pseudo variable CONNECT\_BY\_ISLEAF indique par 1 (oui) ou 0 (non) si une ligne est la dernière (une feuille de l'arborescence) une ville n'ayant pas de destination, par exemple.
- 
- enfin la pseudo variable LEVEL que nous avons vu précédemment indique le niveau hiérarchique d'une ligne dans l'arborescence (à partir de 1)

une astuce peut consister, à l'affichage, à utiliser SPACE(LEVEL) ou SPACE(LEVEL \* 3), afin d'avoir un affichage incrémenté.

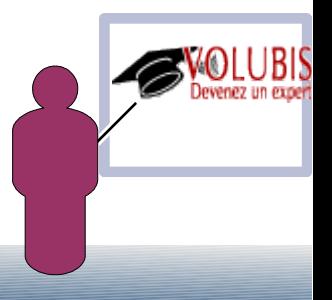

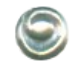

SYS\_CONNECT\_BY\_PATH( <expression1> , <expression2>)

 retourne le chemin ayant permis d'arriver à cette ligne en concaténant toutes les valeurs de <expression1> , séparées par <expression2>

par exemple SELECT SYS\_CONNECT\_BY\_PATH(trim(departure), '/') AS chemin

retourne sous forme de CLOB :

/Chicago /Chicago/Miami /Chicago/Frankfurt /Chicago/Frankfurt/Moscow /Chicago/Frankfurt/Moscow/Tokyo

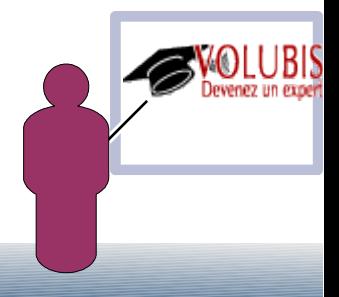

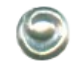

Dernier point, on peut faire des requêtes hiérarchiques manipulant plusieurs tables

Avec JOIN pour faire des jointures

**C** Avec UNION

ex : FLIGHTS contient les vols, TRAINS les trajets en train et vous voulez vous déplacer sans tenir compte du moyen de locomotion !

SELECT CONNECT\_BY\_ROOT departure AS depart, arrival, LEVEL-1 AS correspondances

FROM

( SELECT departure, arrival FROM flights

UNION

SELECT departure, arrival FROM trains

) as trajet

START WITH departure = 'Chicago'

CONNECT BY PRIOR  $arrival = departure$ 

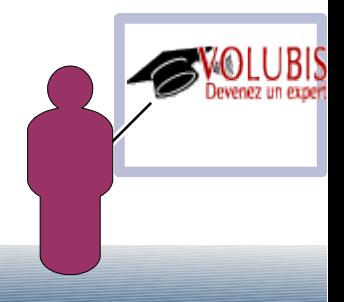

Vous pouvez crypter vos données avec l'un des algorithmes suivants !

- EnCRYPT\_RC2
- EnCRYPT\_TDES
- EnCRYPT\_AES  $\odot$
- En utilisant la syntaxe :

ENCRYPT\_AES(data, pwd, astuce)

- Data représentant les données à crypter
- Pwd, la clé avec laquelle crypter et ensuite décrypter
- Astuce, une astuce mémorisée afin de se rappeler de « pwd »

Insert into clients (numero, nom, CB) VALUES(2 , 'Volubis', ENCRYPT\_AES('1234567890' , 'systemi' , 'Avant IBMi') )

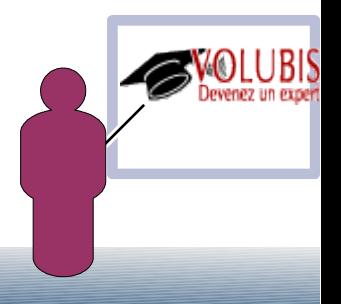

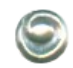

- La zone réceptrice doit être :
	- C CHAR OU VARCHAR FOR BIT DATA
	- $\odot$ BINARY ou VARBINARY
	- $\odot$ BLOB

Pas de CHAR simple avec CCSID

- La longueur insérée sera :
	- $\odot$  Lg de la donnée cryptée
	- $\odot$  + 24 si mot de passe
	- $\odot$  + 56 si astuce
	- Ajusté au multiple de 8 suivant

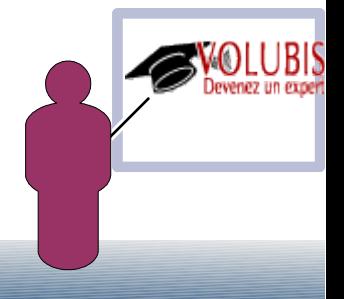

Le mot de passe peut être fourni à l'avance par :

SET ENCRYPTION PASSWORD xxxxxx [WITH HINT yyyyy]

La fonction est alors utilisée sous la forme

ENCRYPT\_xxx(data)

L'astuce peut être retrouvée par :

GETHINT(variable) → retourne sous forme VARCHAR(32) 'Avant IBMi'

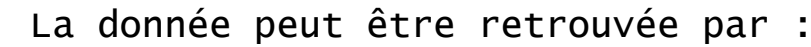

- DECRYPT\_BIT(variable, [pwd] )
- DECRYPT\_BINARY(variable, [pwd] )
- DECRYPT\_CHAR(variable, [pwd], [CCSID] )
- DECRYPT\_DB(variable, [pwd] , [CCSID] )

si « pwd » n'est pas indiqué, SET ENCRYPTION PASSWORD doit avoir été fixé préalablement.

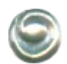

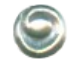

Depuis la version 7 vous pouvez aussi crypter automatiquement par :

#### Create table fieldtable (cle integer , zone char(200) FIELDPROC fieldproc1)

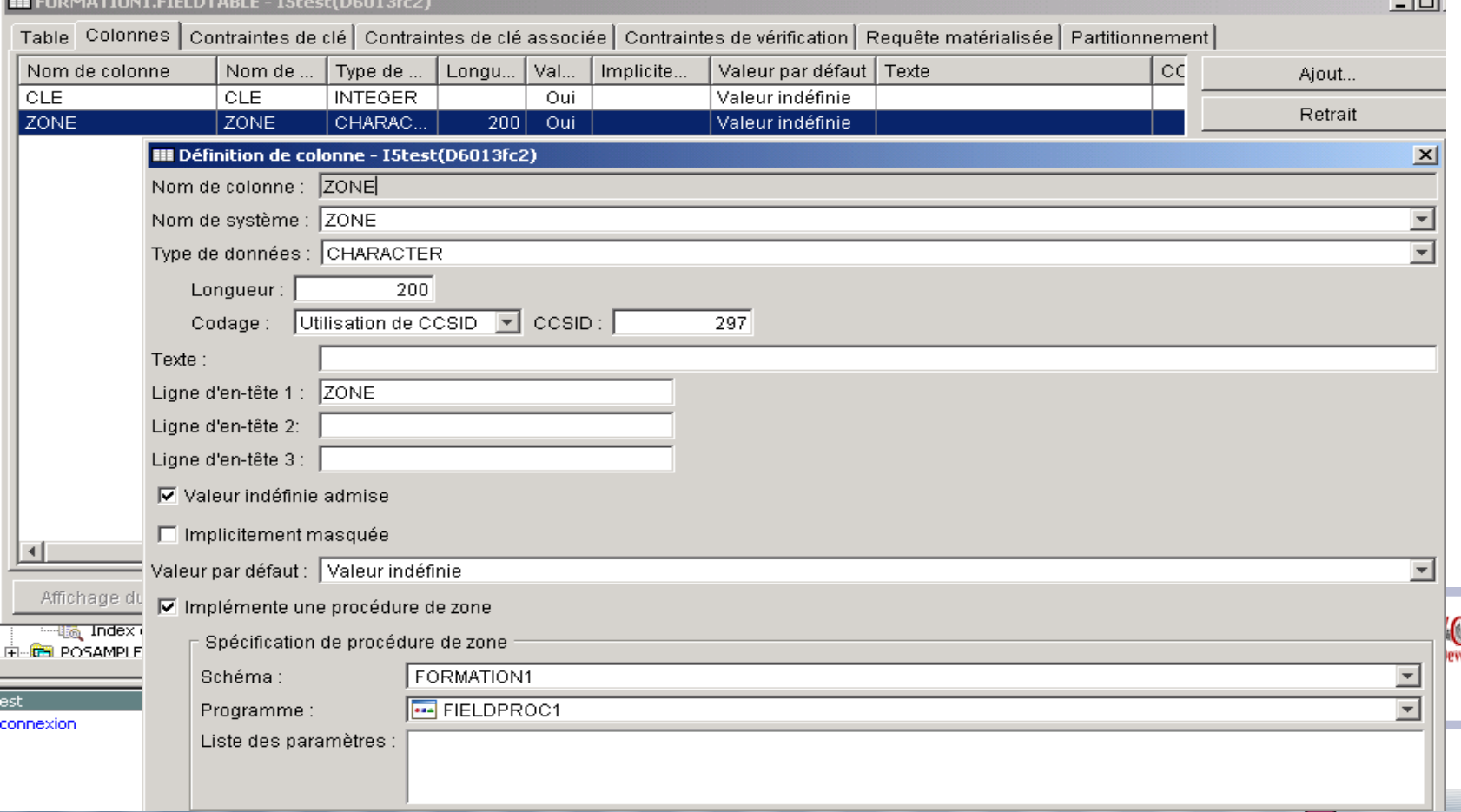

#### La zone cryptée ne peut pas être :

- $\odot$ une zone de type ROWID
- une zone numérique avec l'attribut AS IDENTITY  $\odot$
- $\odot$ une zone de type TIMESTAMP avec AS ROW CHANGE TIMESTAMP
- $\odot$ un DATALINK
- $\odot$  une zone avec comme valeur par défaut CURRENT DATE/TIME/TIMESTAMP, USER

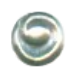

Programmation :

- la procédure doit être de type PGM/ILE (pas de GAPIII, de java, de  $\odot$ programme de service)
- l'algorithme doit être réversible -;)

```
 (si la chaîne 'ABCDEF' est transformée en '123456', 
    '123456' doit produire 'ABCDEF')
```
 on peut définir des paramètres à envoyer à la procédure,  $\odot$ ils sont transmis à chaque appel

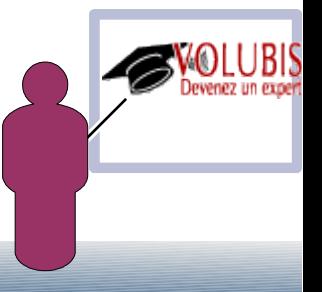

la procédure est appelée lors de la création, pour :

 valider le type de zone (elle peut refuser de travailler avec des zones numériques, par ex.)

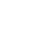

 $\odot$ 

 $\odot$ 

 $\odot$ 

 $\odot$ 

indiquer le type de zone à stocker :

- l'utilisateur saisi du caractère, on stocke du binaire

 - lors de la lecture le binaire est transformé à nouveau en caractère

 la procédure est appelée ensuite lors des affectations afin de crypter la donnée, lors des lectures afin de la décrypter

(Ordres SQL ou Entrées/sorties natives)

 Elle peut décrypter la donnée suivant des conditions, et c'est là que c'est intéressant.(l'utilisateur appartient à la DRH ou pas, par ex.)

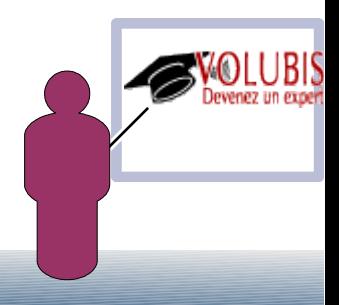

#### Paramètres :

 $\odot$ 

 $\odot$ 

- une zone fonction indiquant le contexte
	- $8 =$  appel lors de la création
	- $0 =$  appel pour crypter
	- $\bullet$  4 = appel pour décrypter
- une structure décrivant les paramètres
- $\odot$  une structure décrivant la valeur en clair
	- valeur à utiliser pour le cryptage si fonction=0
	- valeur à produire si fonction=4
- la valeur en clair  $\odot$
- une structure décrivant la valeur cryptée  $\odot$ 
	- valeur à produire si fonction=0
	- valeur à utiliser si fonction=4
- $\odot$ la valeur cryptée
- SQLCODE (doit commencer par 38, si erreur, 00000 dans le cas  $\odot$ contraire)
- message complémentaire si SQLCODE <> '00000'

Exemple avec un pgm qui inverse les bits (fonction RPG %BITNOT) sur une zone CHAR et ne décrypte que si c'est QSECOFR qui lit.

```
 /free
        select;
         when fonction = 8; // création
           // le type retournée est le même, donc copie de la définition
           decoded_attr= encoded_attr;
         when fonction = 0; // INSERT => encodage
           \lg = decoded_attr.sqlfpLength;
            transforme(decoded_Data : encoded_Data : lg);
         when fonction = 4 ; \frac{7}{3} SELECT => decodage
           lg = encoded_attrsqlfpLength;i \ddot{f} profil = iQSECOFR';
              transforme(encoded_Data : decoded_Data : lg);
            else;
             %subst(decoded_Data:1:1q) = %subst(encoded_Data:1:1q);
            endif;
          other ;
            SQLSTATE = '38001';
            message = 'demande inconnue';
        ENDSL;
       *inlr = *on:
      /end-free
      * procédure de codage, inverse tous les bits,x'00 devient x'FF', etc …
      * (algorithme trop simple pour utiliser en production)
    Ptransforme
 D PI
    D data1 32767<br>D data2 32767
    D data2
D 1g 5I 0
D i S 5I 0
      /free
      for i = 1 to lg;
         // la doc déconseille de crypter les espaces
        if %subst(data1 : i : 1) = ' ';
           %subst(data2:i:1) = %subst(data1:i:1);
         else;
           %subst(data2:i:1) = %bitnot(%subst(data1:i:1));
         endif;
       ENDFOR;
      /end-free
     ptransforme E
```
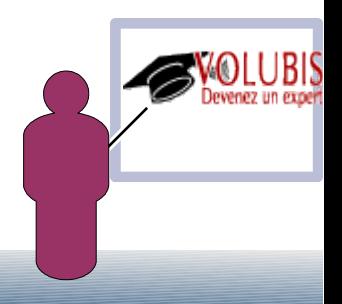

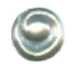

La documentation déconseille de crypter les espaces, en effet quand vous comparez à la zone, une constante plus courte, le système complète l'information la plus petite par des espaces.

Utilisation:

```
 Insert into fieldtable values (1 , 'coucou')
```
Insert into fieldtable values (2 , 'autre test')

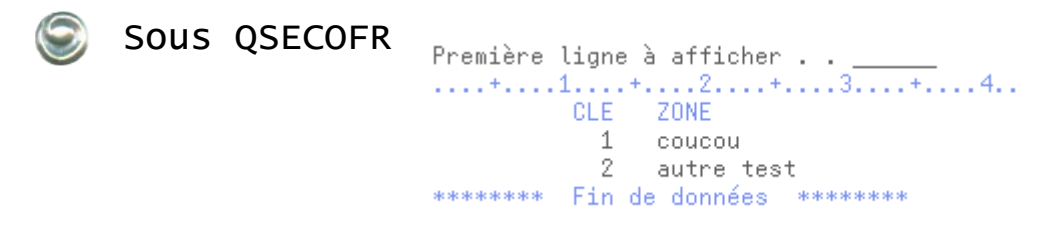

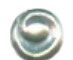

#### Sous un autre profil

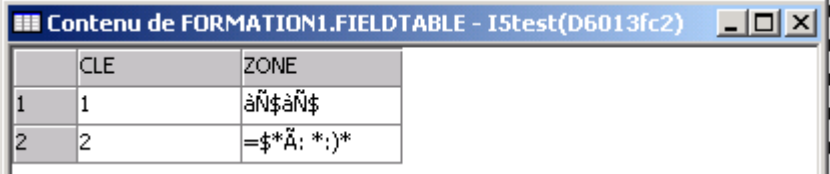

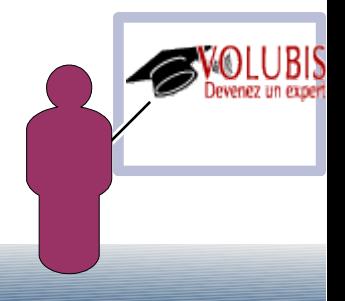

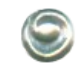

- les tris peuvent être perturbés sur une zone cryptée :

ex SELECT \*FROM FIELDTABEL ORDER BY ZONE

-> sous QSECOFR (la zone est décryptée)

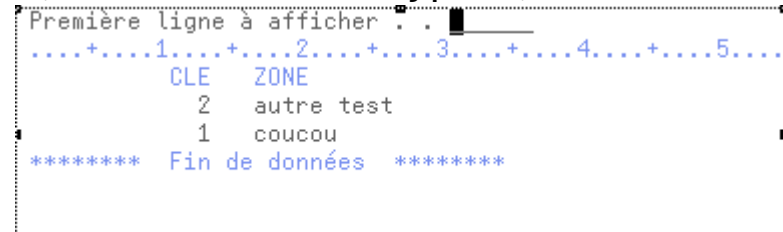

-> sous un autre profil (la zone reste cryptée)

Première ligne à afficher . . ....+....1....+....2....+....3....+.....4....+ CLE ZONE 1 àÑ\$àÑ\$  $2 = 5*\tilde{0}: *:)*$ \*\*\*\*\*\*\*\* Fin de données \*\*\*\*\*\*\*\*

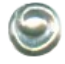

lors d'un CPYF la procédure sera appelée (même sur DSPPFM), ainsi que lors d'un CREATE TABLE AS (SELECT ...)

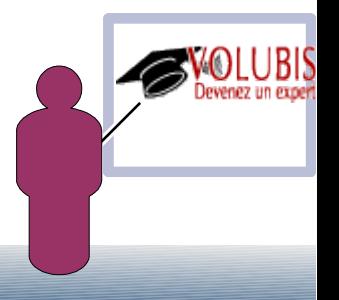

- une option de QAQQINI destinée à l'optimiseur, indique si la zone doit être décryptée systématiquement : FIELDPROC\_ENCODED\_COMPARISON :

- \*ALLOW\_EQUAL (dft)
- on crypte les constantes comparées plutôt que de décrypter la valeur du fichier, pour les comparaisons, GROUP BY et DISTINCT.
- la fonction doit être déterministe (retourner toujours le même résultat pour la même valeur) et les valeur retournées peuvent ne pas être triées
	- ALLOW\_RANGE
- on crypte les constantes comparées plutôt que de décrypter la valeur du fichier, comme ALLOW\_EQUAL, mais aussi pour MIN, MAX et ORDER BY
- la fonction doit être déterministe et les valeur retournées doivent être triées (significatives pour un tri)
	- \*ALL
- la procédure est appelée le moins souvent possible (on crypte les constantes comme ALLOW\_RANGE) pour toutes les opérations y compris LIKE

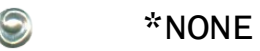

- la procédure de cryptage est appelée systématiquement et on travaille avec les valeurs en clair.
	- CQE travaille toujours de cette manière, quelque soit la valeur dans QAQQINI.